#### Memoria virtual

## Introducción

- Memoria virtual es un mecanismo que permite que la memoria principal parezca mas grande que su tamaño físico.
- Permite ejecutar programas mas grandes que la memoria física disponible.
- La memoria principal actúa como caché de la memoria secundaria (disco duro).

## Definiciones

- Espacio de direcciones. Rango de localidades de la memoria virtual accesibles por un programa.
- Dirección virtual. Dirección en el espacio de direcciones del programa.
- Dirección física. Dirección en la memoria principal.
- La memoria virtual incluye mecanismos para traducir direcciones virtuales a direcciones físicas.

#### **Definiciones**

- **Protección. Mecanismos para asegurar que** múltiples procesos que compartan la CPU, memoria o dispositivos de I/O no interfieran uno con otro.
- La protección también aísla los procesos del usuario de los procesos del sistema operativo.

## Memoria y cachés

- Los conceptos en memoria virtual y cachés son los mismos pero con nombres diferentes.
- Un bloque en memoria virtual se llama "página".
- Una falla en memoria virtual se llama "falta de página".
- En memoria virtual la CPU produce una dirección virtual que es traducida por hardware y/o software a una dirección física que se usa para accesar la memoria principal.

#### Mapeo de direcciones

 Esta traducción se le llama "mapeo de direcciones" o "traducción de direcciones".

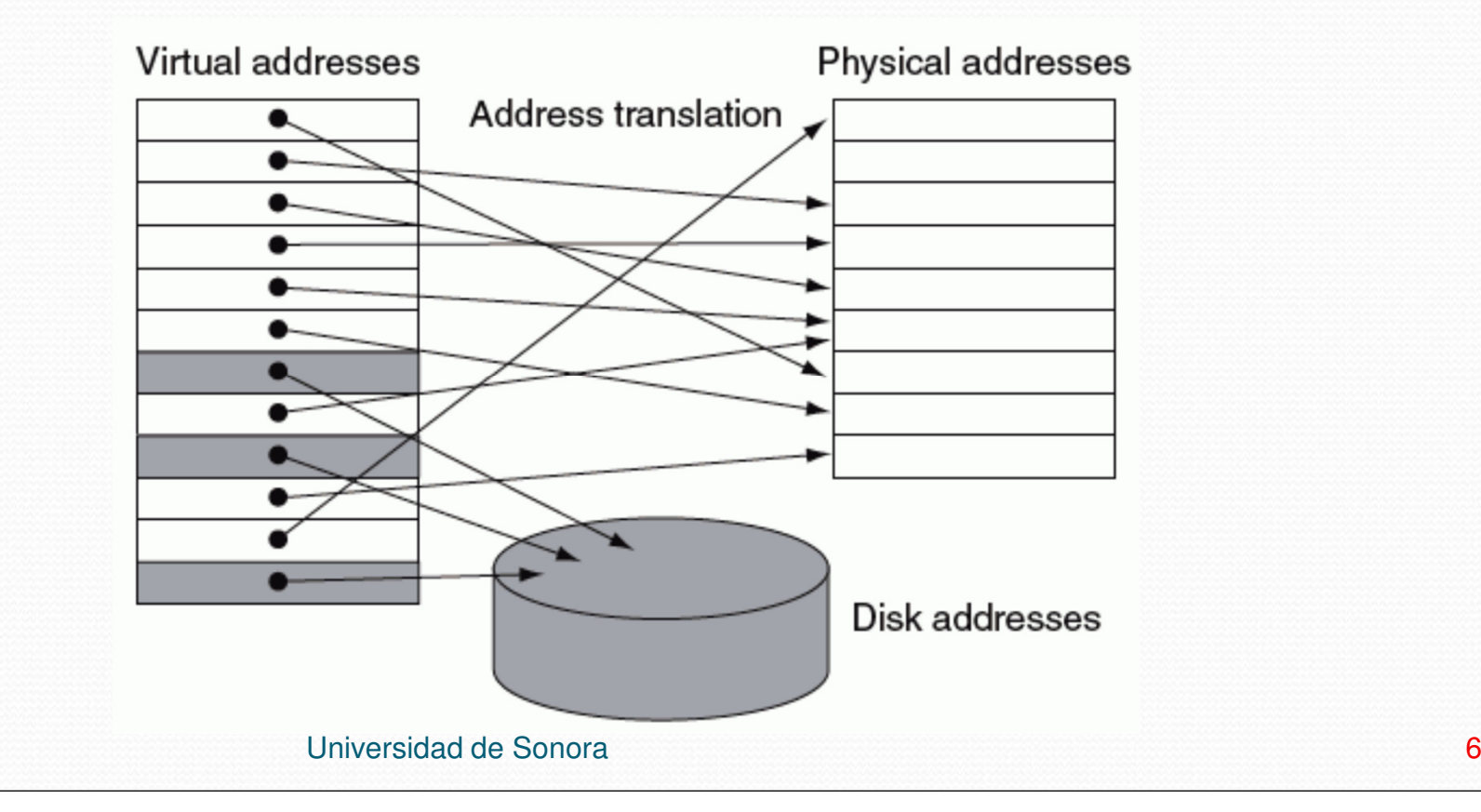

# Páginas

- La memoria física y la memoria virtual están divididas en páginas de tamaño fijo.
- Un programa se compone de una o más páginas.
- El sistema operativo carga en memoria principal un número suficiente de páginas del programa.

## Direcciones virtuales y físicas

- En memoria virtual, una dirección se compone de un número de página virtual y un offset.
- El número de página virtual se traduce a un número de página física.

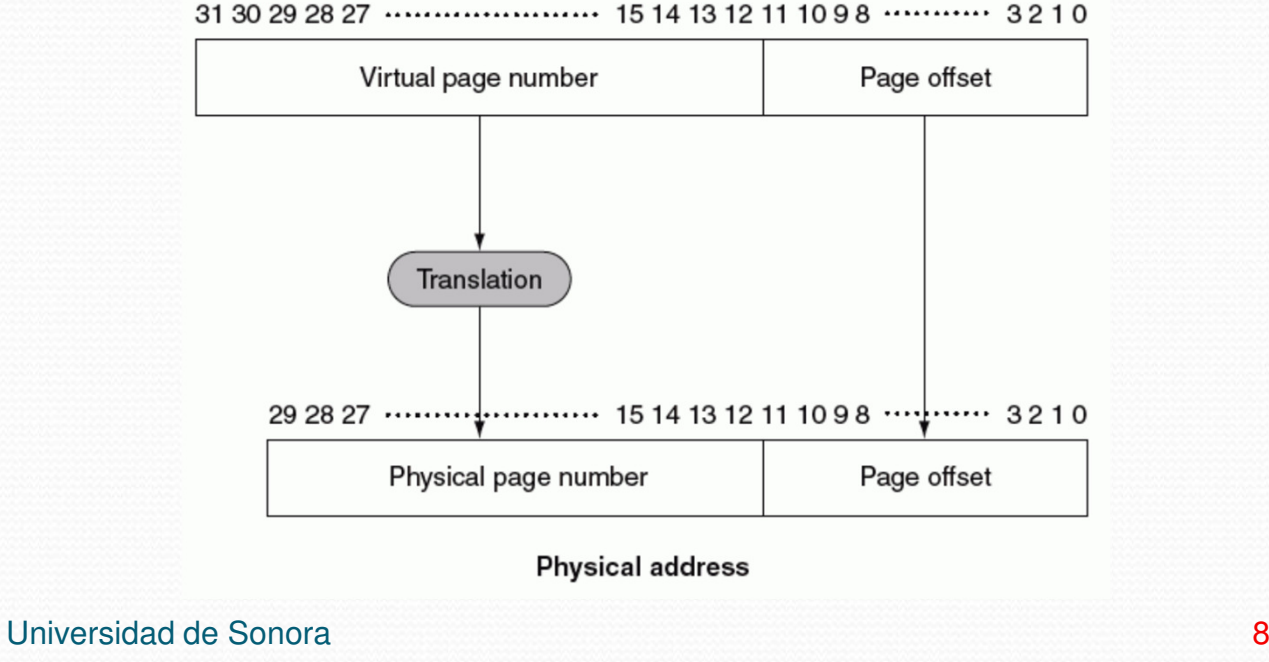

## Direcciones virtuales y físicas

- El número de bits del offset determina el tamaño dela página.
- El número de bits del número de página virtual es mayor o igual al número de bits del número de página física.
- La idea es que la memoria virtual sea más grande que la memoria física.

### Consideraciones de diseño

- La falta de página es muy costosa.
- La memoria principal es 100,000 veces más rápida que el disco duro.

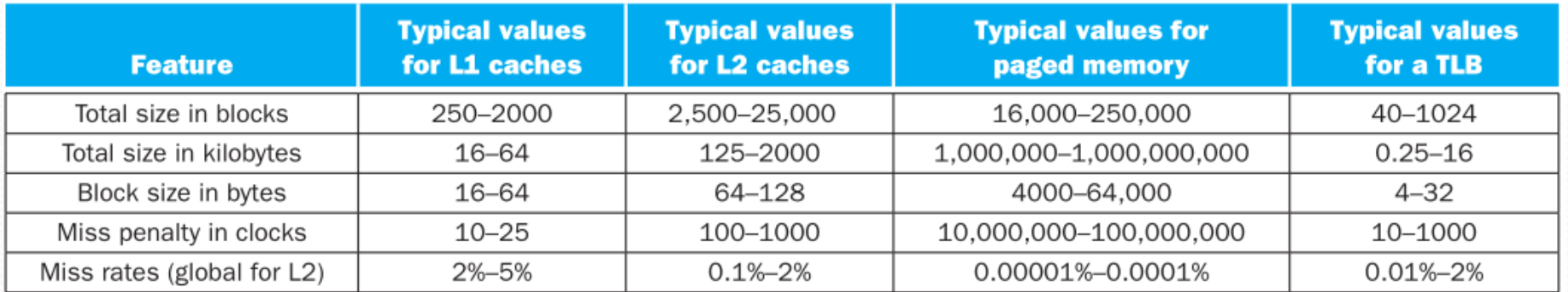

**Fuente: COD 5, p. 454.**

## Consideraciones de diseño

- Las páginas deben ser suficientemente grandes para amortizar el costo de acceso.
- El tamaño de página es típicamente entre 512 y 8192 bytes.
- Las páginas de 4096 bytes (4KB) son comunes.
- Para reducir la tasa de faltas, los bloques pueden ir en cualquier parte de la memoria principal (i.e. lamemoria virtual es fully associative).

### Consideraciones de diseño

- Las faltas de página se manejan por software para permitir algoritmos "inteligentes".
- Cualquier reducción en la tasa de faltas vale la pena el esfuerzo de implementación.
- Write-through no funciona para la memoria virtual. Los sistemas de memoria virtual usan write-back.

## Buscando una página

- Una página puede estar en cualquier lugar de la memoria.
- Se usa una tabla para accesar la memoria llamada "tabla de páginas".
- La tabla de páginas se indexa con el número de página virtual y regresa el número de página física.
- La CPU incluye un registro para apuntar a la tabla de páginas del programa que está corriendo.

#### Tabla de páginas

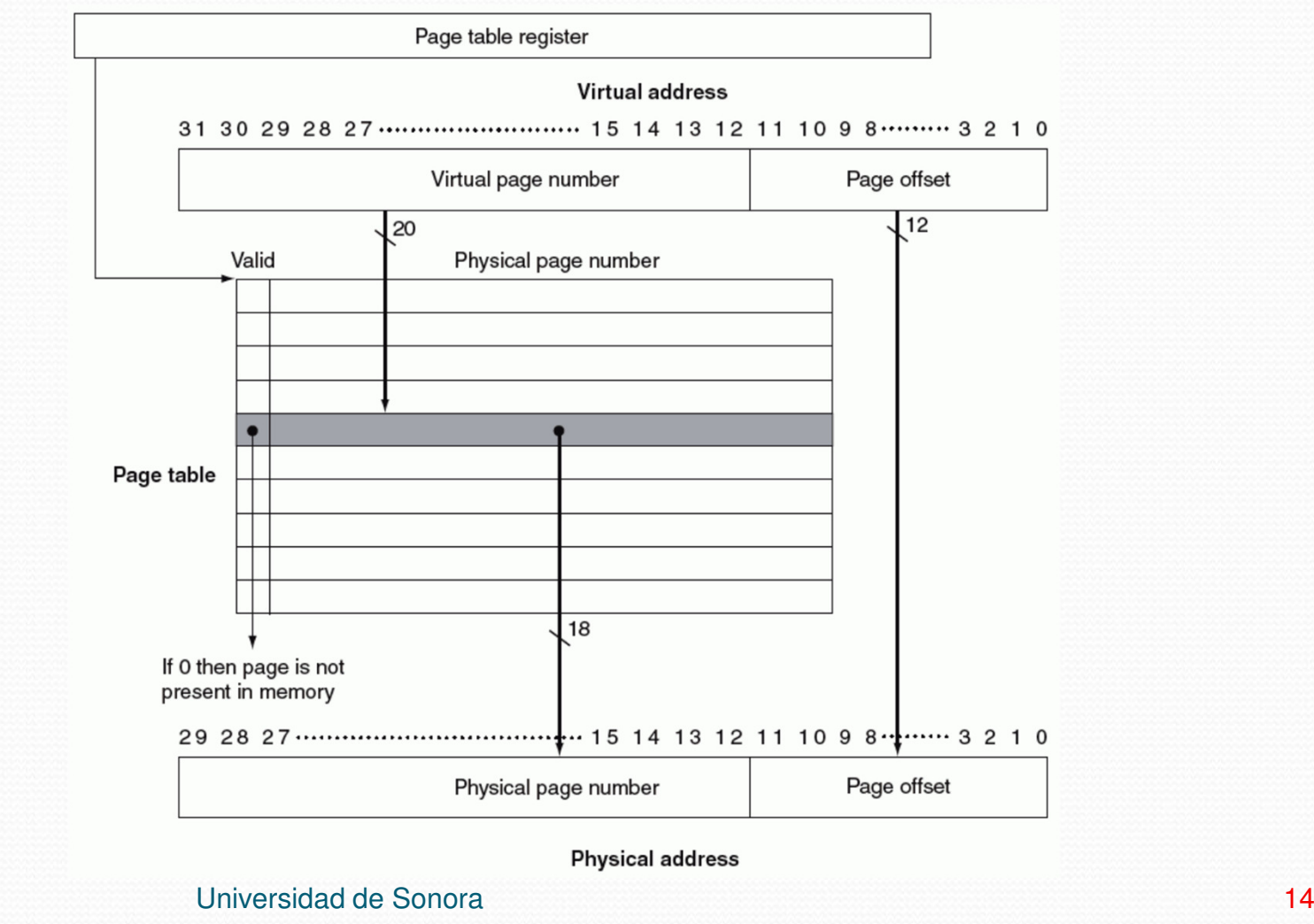

# Explicación

- El registro de tabla de páginas apunta al comienzo de la tabla de páginas.
- $\bullet$  El tamaño de página es 2<sup>12</sup> = 4 KB.
- $\bullet$  El espacio de direcciones virtuales es  $2^{32} = 4$  GB.
- $\bullet$  El espacio de direcciones físicas es 2<sup>30</sup> = 1 GB.
- El número de entradas en la tabla de páginas es 2<sup>20</sup>  $= 1,048,576.$
- Cada entrada tiene un bit válido para indicar si el mapeo es legal.
- Si el bit es falso, se genera una falta de página.

# Tabla de páginas

- Cada programa tiene su propia tabla de páginas.
- Varios programas pueden tener el mismo espacio de direcciones virtuales.
- El sistema operativo se encarga de:
	- Asignar la memoria física.
	- Actualizar las tablas de páginas para que los espacios de direcciones virtuales de los distintos programas no colisionen.

# Falta de página

- Ocurre cuando el bit válido es falso.
- El sistema operativo:
	- Toma el control.
	- Interrumpe el proceso y guarda su estado.
	- **Busca la página en el** *área de swap* **del disco duro y la** carga en la memoria principal.
	- Si la memoria está llena, se necesita reemplazar una página.
	- Típicamente, la estrategia de reemplazo es LRU (o una aproximación).

# Área de swap

- $\bullet$  Área del disco reservada para todo el espacio de memoria virtual de un proceso.
- **· Incluye un registro de donde se guarda en disco** cada página virtual. Virtual page

![](_page_17_Figure_3.jpeg)

## Tamaño de la tabla de páginas

- Suponer lo siguiente:
	- Direcciones virtuales de 32 bits.
	- Número de página virtual ocupa 20 bits y el offset los otros 12 bits.
- El número de entradas en la tabla de páginas es 2<sup>20</sup>  $= 1,048,576.$
- Si cada entrada ocupa 4 bytes, la tabla ocupa 4 MB.
- Si hay cientos de procesos, la memoria puede ser insuficiente.
- Es deseable reducir el tamaño de la tabla.

## Tamaño de la tabla de páginas

- $\bullet$ Estrategias:
- 1. La tabla crece según el proceso consume memoria (tabla dinámica).
- $\bullet$  No es práctico en los esquemas modernos de usar un área dinámica de pila y otra de heap.
- 2. Usar dos tablas dinámicas, una para la pila y otra para el heap.
- $\bullet$ Las tablas crecen en direcciones opuestas.
- $\bullet$ Usado en varias arquitecturas incluyendo MIPS.

## TLB

- Aunque las tablas de páginas residan en memoria principal, cada acceso toma el doble de tiempo:
	- Un acceso para obtener la dirección física.
	- Un segundo acceso para obtener los datos.
- Para mejorar el rendimiento se aprovecha el concepto de "locality".
- Si una traducción de una dirección virtual se acabade usar, es posible que se vuelva a usar.
- Se usa un caché especial de traducciones llamado TLB (translation-lookaside buffer).

![](_page_21_Figure_0.jpeg)

TLB

# Explicación

- La TLB actúa como caché para las entradas que mapean solo a páginas físicas.
- La TLB contiene un subconjunto de los mapeos de página virtual a página física que están en la tabla de páginas.
- Como el TLB es un caché tiene campo de etiqueta.
- Si la página no está en el TLB se busca en la tablade páginas.

## Explicación

- $\bullet$  Se busca la página virtual en la tabla de páginas y sucede una de dos cosas:
	- a) Regresa el número de página física de la página (que se usa para construir una entrada en la TLB).
	- b) Indica que la página reside en disco, en cuyo caso se genera una falta de página.
- $\bullet$  La tabla de páginas no tiene campo de etiqueta porque **no** es un cache.

## Valores típicos de TLB

- Tamaño: 16 512 bloques.
- Tamaño de bloque: 4 32 bytes.
- Hit time: 0.5 1 ciclo de reloj.
- Castigo por falla: 10 1000 ciclos de reloj.
- Tasa de fallas:  $0.01\% 2\%$ .
- Estrategia de escritura: write-back.
- Organización típica: fully associative con reemplazo aleatorio de bloques.

#### Comparación

![](_page_25_Picture_45.jpeg)

## Jerarquía de memoria

- La memoria virtual, el TLB y los cachés forman una jerarquía.
- Un dato no puede estar en el caché sin estar en la memoria principal.
- El sistema operativo mantiene la jerarquía borrando una página del caché si decide migrar la página de la memoria principal al disco duro.
- Al mismo tiempo, modifica el TLB y la tabla de página de modo que una referencia a un dato en la página produce una falta de página.

#### Combinaciones

#### Posibles combinaciones de eventos en el TLB, memoria virtual y caché.

![](_page_27_Picture_53.jpeg)

- Memoria virtual es el nivel de memoria que actúa como caché entre la memoria principal y el disco.
- Permite a un programa expander su espacio de direcciones mas allá de los límites de la memoria principal.
- Permite compartir la memoria principal entre varios procesos activos.
- Para apoyar la compartición, la memoria virtual debe ofrecer mecanismos para protección de la memoria.

- El principal problema es el alto costo de las faltas de página.
- Técnicas para reducir la tasa de faltas:
	- Usar páginas grandes para tomar ventaja del locality espacial.
	- El mapeo entre direcciones virtuales y físicas es fully associative. Una página virtual puede estar donde sea en la memoria principal.
	- El sistema operativo usa técnicas, como LRU (o su aproximación) para escoger la página a reemplazar.

- Las escrituras son caras. Se usa write-back y un bit sucio para evitar escribir páginas que no cambiaron.
- Para asegurar que los procesos estén protegidos unos de otros, el sistema operativo es el único quepuede alterar las tablas de páginas.
- La tabla de páginas incluye un bit de acceso de escritura para permitir que otro proceso escriba enalguna página.
- El TLB actúa como caché de la tabla de páginas.

- Las 4 preguntas para la memoria virtual:
- 1. ¿Dónde se puede poner una página?En cualquier parte (fully associative).
- 2. ¿Cómo se encuentra una página? Buscando en toda la memoria con la ayuda del TLB y la tabla de páginas.
- 3. ¿Qué página se reemplaza en una falla?Típicamente LRU o aleatorio.
- 4. ¿Qué pasa con las escrituras?Write-back.